#### Politecnico di Torino

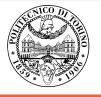

# Beamer2 Thesis

## Beamer2Thesis, thesis theme for Beamer

Supervisor

Mario Rossi

Candidates

Claudio Fiandrino Antonio Verdi

January 16, 2011

#### Introduction

- Beamer is a LATEX class that allows you to create presentations
- Beamer2Thesis is a Beamer package that allows you to create a presentation for your thesis
  - with specific dedicated commands
  - it uses TorinoTh, a Beamer Theme

### TorinoTh theme

- TorinoTh (TorinoThesis) is a theme which is based on Torino and extend it
  - Torino is a pretty theme for Beamer realized by Marco Barisione
  - http://blog.barisione.org/2007-09/torino-a-pretty-theme-for-latexbeamer/
- Names are similar because I attend, as him, the Politecnico of Torino, but I want to emphasize the fact that TorinoTh is a theme that can be used only to realize a thesis

#### TorinoTh theme

- The theme consist of:
  - beamercolorthemetorinoth.sty defines colors and allows you to choose among three possible options: blue (default), green or red
  - beamerfontthemetorinoth.sty defines fonts used
  - beamerinnerthemetorinoth.sty defines the title page and items
  - beamerouterthemetorinoth.sty defines headers and footers
  - beamerthemeTorinoTh.sty include all definitions

### Installation

- Beamer2Thesis can be download from my personal page as a zip file
  - http://claudiofiandrino.altervista.org/beamer2thesis.zip
- It can be installed with the standard procedure used to install a common package:
  - under Linux, you have just to copy (with proper permissions) into the directory /usr/share/texmf/tex/latex, unzip it then use the command texhash
  - under Mac, similarly, you have just to copy into the directory /usr/local/texlive/texmf-local/tex/latex, unzip it then use the command texhash

# Options

- Next slides will present all features avaiable
- As examples in which different options are applied, is possible to see the guides:
  - beamer2thesis.pdf is the standard english guide which uses main options
  - beamer2thesis\_ita.pdf is the italian guide with green colors
  - beamer2thesis\_logos.pdf is the guide with red colors that show you how the second logo option is exploited
- All guides show options in general; to have a look for specific configurations, read each guide because in each one is reported its own configuration state

# Some general options

- 1. The pageofpages option defines the string between the current page number and the total page count
  - the default is of
- If the titleline option is set to true, a horizontal line is drawn below the title
- The titlepagelogo is the name of the principal logo: it must be a .jpg, .pdf, .png picture since is used PDFLATEX
  - to include the logo of your University, copy it into the Beamer2Thesis main directory and remember to do texhash

## Other options: avaiable bullets

- The bullet option can be used to choose the symbol used in bullet lists
  - square: a filled square (■) for first and third level items, an empty square (□) for second level items
  - ◊ diamond: a filled diamond (♦) for first and third level items, an empty diamond (◊) for second level items
  - ◆ triangle: a filled triangle (►) for first and third level items, an empty triangle (▷) for second level items
  - circle: a filled circle (•) for first and third level items, an empty circle
     (o) for second level items
  - ♦ The default value is circle

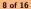

## Languages

- There are two languages avaiable:
  - english (default)
  - italian
- The choice of the language implies that in the titlepage, date and labels (supervisor, candidate, relatore, candidato) are shown with the proper language in an automatic way

# Second logo

- If, for some reasons, someone needs a second logo (a thesis performed in another institute for example) an option allows you to put it in the title page
- When secondlogo is set to true, you have to use the command \titlepagesecondlogo{name-logo}: otherwise an error occurs
- As the main logo, the second logo must be a .jpg, .pdf, .png picture and you have to insert it in the main directory (remember do a texhash after you copy it)

#### Second candidate

- It is possible that there are two candidates: the package manage this fact easily
  - the first candidate is also the author
  - the second candidate can be inserted with the command \secondcandidate{name-surname} when the option secondcandidate is set to true
- Of course, when there are two candidates the label *Candidate* becomes *Candidates* and *Candidato* become *Candidati*

## Finally: colors

- There are three possible choices:
  - ♦ blue
  - green
  - ♦ red
- When the color is chosen setting the option color to one of the list above, consequently headers, footers, title page, bullet and highlightings are set accordingly

# Configuration

- The configuration of the standard theme is:
  - ♦ language=english
  - ♦ titlepagelogo=name-of-the-logo
  - ♦ bullet=diamond
  - pageofpages=of
  - ♦ titleline=true
  - ♦ color=red
  - ♦ secondcandidate=true
  - secondlogo=true
- The configuration needs two more commands:
  - ♦ \secondcandidate{Antonio Verdi}
  - \titlepagesecondlogo{beamer2thesis}

13 of 16

## Behavior of alerts with current option

Each color theme requires different colors to highlight words:

Apple

## Behavior of alerts with current option

Each color theme requires different colors to highlight words:

- Apple
- Peach

# Suggestions

- To realize a frame it is possible use the environment frame with top
   (t), center (c) or bottom (b) alignment: I suggest you to use the
   top alignment; this is the basic code
   \begin{frame}[t]
   \end{frame}
- To make things easier, I have introduced a new environment which is able to have this property intrinsic:

```
\begin{tframe}
\end{tframe}
```

 If you have to insert some code using verbatim or listings do not use tframe environment, but:

```
\begin{frame}[t,fragile]
\end{frame}
```

15 of 16

#### **Thanks**

- I would like to thank people that, with precious hints, help me:
  - Alessio Califano
  - Alessio Sanna
  - Luca De Villa Palù
  - Mariano Dave Graziano
  - Giovanna Turvani
- This project is dedicated to a special person, Valentina G:
   'you will be forever part of my heart'